# CS490/590 Lecture 10: Convolutional Networks

Eren Gultepe
Department of Computer Science SIUE
Spring 2020

Adapted from Roger Grosse

#### What makes vision hard?

- Vison needs to be robust to a lot of transformations or distortions:
  - change in pose/viewpoint
  - change in illumination
  - deformation
  - occlusion (some objects are hidden behind others)
- Many object categories can vary wildly in appearance (e.g. chairs)
- Geoff Hinton: "Imaging a medical database in which the age of the patient sometimes hops to the input dimension which normally codes for weight!"

Recall we looked at some hidden layer features for classifying handwritten digits:

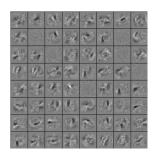

This isn't going to scale to full-sized images.

Suppose we want to train a network that takes a 200  $\times$  200 RGB image as input.

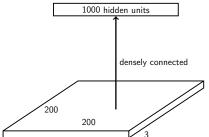

What is the problem with having this as the first layer?

- Too many parameters! Input size =  $200 \times 200 \times 3 = 120$ K. Parameters = 120K  $\times$  1000 = 120 million.
- What happens if the object in the image shifts a little?

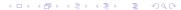

The same sorts of features that are useful in analyzing one part of the image will probably be useful for analyzing other parts as well.

E.g., edges, corners, contours, object parts

We want a neural net architecture that lets us learn a set of feature detectors that are applied at *all* image locations.

So far, we've seen two types of layers:

- fully connected layers
- embedding layers (i.e. lookup tables)

Different layers could be stacked together to build powerful models.

Let's add another layer type: the convolution layer.

### Fully connected layers:

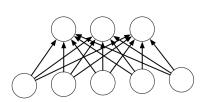

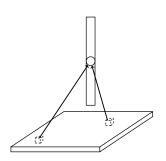

Each hidden unit looks at the entire image.

#### Locally connected layers:

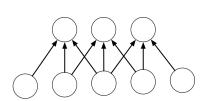

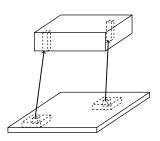

Each column of hidden units looks at a small region of the image.

#### Convolution layers:

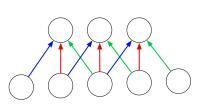

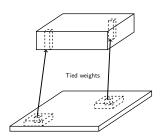

Each column of hidden units looks at a small region of the image, and the weights are shared between all image locations.

# Going Deeply Convolutional

Convolution layers can be stacked:

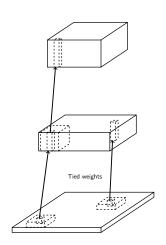

We've already been vectorizing our computations by expressing them in terms of matrix and vector operations.

Now we'll introduce a new high-level operation, convolution. Here the motivation isn't computational efficiency — we'll see more efficient ways to do the computations later. Rather, the motivation is to get some understanding of what convolution layers can do.

We've already been vectorizing our computations by expressing them in terms of matrix and vector operations.

Now we'll introduce a new high-level operation, convolution. Here the motivation isn't computational efficiency — we'll see more efficient ways to do the computations later. Rather, the motivation is to get some understanding of what convolution layers can do.

Let's look at the 1-D case first. If a and b are two arrays,

$$(a*b)_t = \sum_{\tau} a_{\tau} b_{t-\tau}.$$

Note: indexing conventions are inconsistent. We'll explain them in each case.

#### Method 1: translate-and-scale

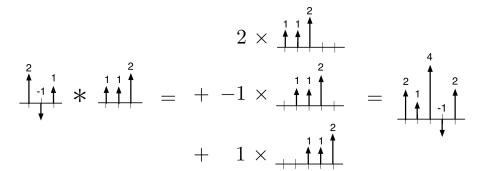

### Method 2: flip-and-filter

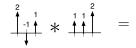

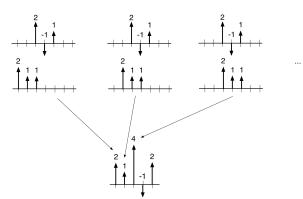

Convolution can also be viewed as matrix multiplication:

$$(2,-1,1)*(1,1,2) = egin{pmatrix} 1 & 1 & 1 \ 1 & 1 & 2 \ 2 & 1 & 1 \ 2 & 1 & 2 \end{pmatrix} egin{pmatrix} 2 \ -1 \ 1 \end{pmatrix}$$

Aside: This is how convolution is typically implemented. (More efficient than the fast Fourier transform (FFT) for modern conv nets on GPUs!)

#### Some properties of convolution:

Commutativity

$$a * b = b * a$$

Linearity

$$a*(\lambda_1b+\lambda_2c)=\lambda_1a*b+\lambda_2a*c$$

2-D convolution is defined analogously to 1-D convolution.

If A and B are two 2-D arrays, then:

$$(A*B)_{ij} = \sum_{s} \sum_{t} A_{st} B_{i-s,j-t}.$$

#### Method 1: Translate-and-Scale

$$1 \times \begin{smallmatrix} 1 & 3 & 1 \\ \hline 0 & -1 & 1 \\ \hline 2 & 2 & -1 \\ \hline & & & \\ \end{smallmatrix}$$

|   | 1 0 | 3 -1 | 1  | *     | 1 2 0 -1 | = | + 2 × | 1<br>0<br>2 | 3<br>-1<br>2 | 1<br>1<br>-1 | = | 1<br>0<br>2 | 5<br>-2<br>6 | 7<br>-4<br>4 |
|---|-----|------|----|-------|----------|---|-------|-------------|--------------|--------------|---|-------------|--------------|--------------|
| ŀ | 2   | 2    | -1 | *<br> | 0 -1     | _ | + 2 × | 2           | 2            | -1           |   | 2           | 6            | _            |
| L |     |      |    | l     |          |   |       |             |              |              |   | 0           | -2           | -2           |

### Method 2: Flip-and-Filter

| 1 | 3  | 1  |   | 1 | 2   |
|---|----|----|---|---|-----|
| 0 | -1 | 1  | * |   | 4   |
| 2 | 2  | -1 |   | 0 | - 1 |

|   |    |    | 1 0   |   |    |    |    |
|---|----|----|-------|---|----|----|----|
| 1 | 3  | 1  | × 2 1 | 1 | 5  | 7  | 2  |
| 0 | -1 | 1  |       | 0 | -2 | -4 | 1  |
| 2 | 2  | -1 | l.    | 2 | 6  | 4  | -3 |
|   |    |    |       | 0 | -2 | -2 | 1  |

The thing we convolve by is called a kernel, or filter.

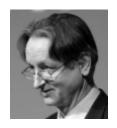

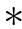

| 0 | 1 | 0 |  |  |
|---|---|---|--|--|
| 1 | 4 | 1 |  |  |
| 0 | 1 | 0 |  |  |

The thing we convolve by is called a kernel, or filter.

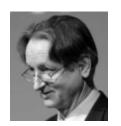

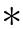

| 0 | 1 | 0 |
|---|---|---|
| 1 | 4 | 1 |
| 0 | 1 | 0 |

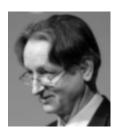

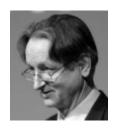

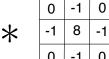

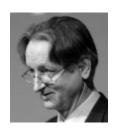

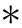

| 0  | -1 | 0  |
|----|----|----|
| -1 | 8  | -1 |
| 0  | -1 | 0  |

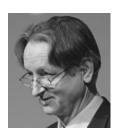

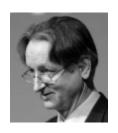

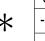

| 0  | -1 | 0  |
|----|----|----|
| -1 | 4  | -1 |
| 0  | -1 | 0  |

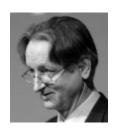

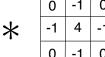

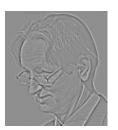

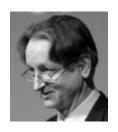

| 1 | 0 | -1 |
|---|---|----|
| 2 | 0 | -2 |
| 1 | 0 | -1 |

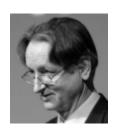

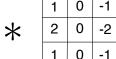

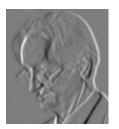

Let's finally turn to convolutional networks. These have two kinds of layers: detection layers (or convolution layers), and pooling layers.

The convolution layer has a set of filters. Its output is a set of feature maps, each one obtained by convolving the image with a filter.

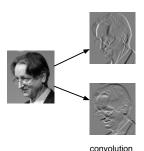

Let's finally turn to convolutional networks. These have two kinds of layers: detection layers (or convolution layers), and pooling layers.

The convolution layer has a set of filters. Its output is a set of feature maps, each one obtained by convolving the image with a filter.

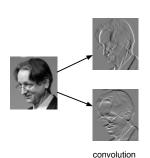

#### Example first-layer filters

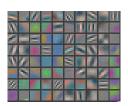

(Zeiler and Fergus, 2013, Visualizing and understanding

convolutional networks)

It's common to apply a linear rectification nonlinearity:  $y_i = \max(z_i, 0)$ 

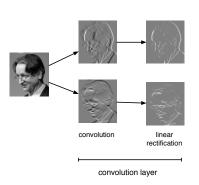

Why might we do this?

It's common to apply a linear rectification nonlinearity:  $y_i = \max(z_i, 0)$ 

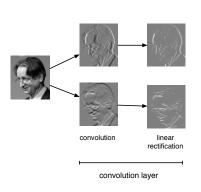

#### Why might we do this?

- Convolution is a linear operation.
   Therefore, we need a nonlinearity, otherwise 2 convolution layers would be no more powerful than 1.
- Two edges in opposite directions shouldn't cancel
- Makes the gradients sparse, which helps optimization (recall the backprop exercise from Lecture 6)

# Pooling layers

The other type of layer in a pooling layer. These layers reduce the size of the representation and build in invariance to small transformations.

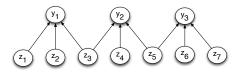

Most commonly, we use max-pooling, which computes the maximum value of the units in a pooling group:

$$y_i = \max_{j \text{ in pooling group}} z_j$$

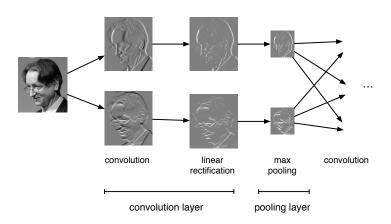

Because of pooling, higher-layer filters can cover a larger region of the input than equal-sized filters in the lower layers.

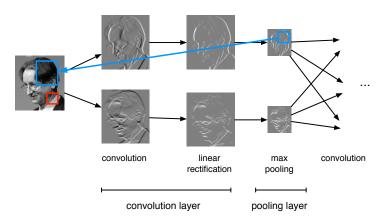

# Equivariance and Invariance

We said the network's responses should be robust to translations of the input. But this can mean two different things.

- Convolution layers are equivariant: if you translate the inputs, the outputs are translated by the same amount.
- We'd like the network's predictions to be invariant: if you translate the inputs, the prediction should not change.
- Pooling layers provide invariance to small translations.

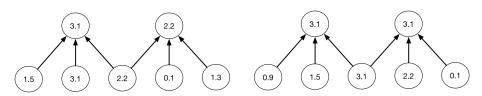

Each layer consists of several feature maps, each of which is an array. For the input layer, the feature maps are usually called channels.

• If the input layer represents a grayscale image, it consists of one channel. If it represents a color image, it consists of three channels.

Each unit is connected to each unit within its receptive field in the previous layer. This includes *all* of the previous layer's feature maps.

For simplicity, focus on 1-D signals (e.g. audio waveforms). Suppose the convolution layer's input has J feature maps and its output has I feature maps. Let t index the locations. Suppose the convolution kernels have radius R, i.e. dimension K=2R+1.

Each unit in a convolution layer receives inputs from all the units in its receptive field in the previous layer:

$$y_{i,t} = \sum_{j=1}^{J} \sum_{\tau=-R}^{R} w_{i,j,\tau} x_{j,t+\tau}.$$

In terms of convolution,

$$\mathbf{y}_i = \sum_j \mathbf{x}_j * \mathsf{flip}(\mathbf{w}_{i,j}).$$

How do we train a conv net? With backprop, of course!

Recall what we need to do. Backprop is a message passing procedure, where each layer knows how to pass messages backwards through the computation graph. Let's determine the updates for convolution layers.

- We assume we are given the loss derivatives  $\overline{y_{i,t}}$  with respect to the output units.
- We need to compute the cost derivatives with respect to the input units and with respect to the weights.

The only new feature is: how do we do backprop with tied weights?

Consider the computation graph for the inputs:

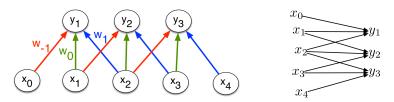

Each input unit influences all the output units that have it within their receptive fields. Using the multivariate Chain Rule, we need to sum together the derivative terms for all these edges.

Recall the formula for the convolution layer:

$$y_{i,t} = \sum_{j=1}^{J} \sum_{\tau=-R}^{R} w_{i,j,\tau} x_{j,t+\tau}.$$

We compute the derivatives, which requires summing over all the outputs units which have the input unit in their receptive field:

$$\overline{x_{j,t}} = \sum_{\tau} \overline{y_{i,t-\tau}} \frac{\partial y_{i,t-\tau}}{\partial x_{j,t}}$$
$$= \sum_{\tau} \overline{y_{i,t-\tau}} w_{i,j,\tau}$$

Written in terms of convolution,

$$\overline{\mathbf{x}_j} = \overline{\mathbf{y}_i} * \mathbf{w}_{i,j}.$$

Consider the computation graph for the weights:

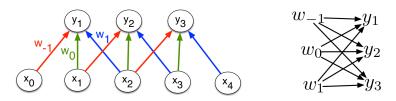

Each of the weights affects all the output units for the corresponding input and output feature maps.

Recall the formula for the convolution layer:

$$y_{i,t} = \sum_{j=1}^{J} \sum_{\tau=-R}^{R} w_{i,j,\tau} x_{j,t+\tau}.$$

We compute the derivatives, which requires summing over all spatial locations:

$$\overline{w_{i,j,\tau}} = \sum_{t} \overline{y_{i,t}} \frac{\partial y_{i,t}}{\partial w_{i,j,\tau}}$$
$$= \sum_{t} \overline{y_{i,t}} x_{j,t+\tau}$$